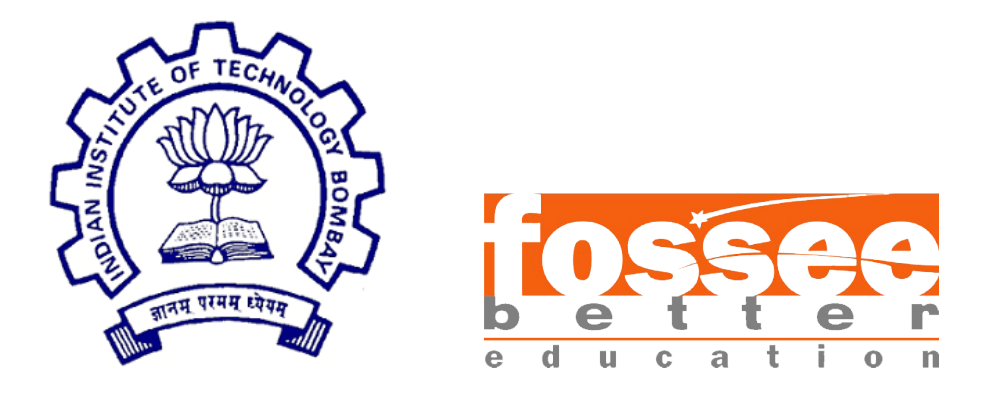

## Summer Fellowship Report

On

### Custom Unit Operations in DWSIM using Python

Submitted by

Charan R

Under the guidance of

Prof.Kannan M. Moudgalya Chemical Engineering Department IIT Bombay

August 7, 2018

## Acknowledgment

I wish to express our profound gratitude to our internship guide Dr. Kannan Moudgalya, Professor, Department of Chemical Engineering, IIT Bombay for his constant support and supervision throughout the internship. We have reaped benefits from his wisdom, guidance and patience all along. I wish to thank my professor Dr.P.R.Naren, SAS-TRA Deemed University, for guiding us through the project. I thank my mentors, Priyam Nayak, A.S.Rahul and Pravin Dalve for giving us invaluable inputs all through the fellowship. I would also like to extend my gratitudeto the FOSSEE Team, IIT-Bombay for providing me with this wonderful oppurtunity.

# **Contents**

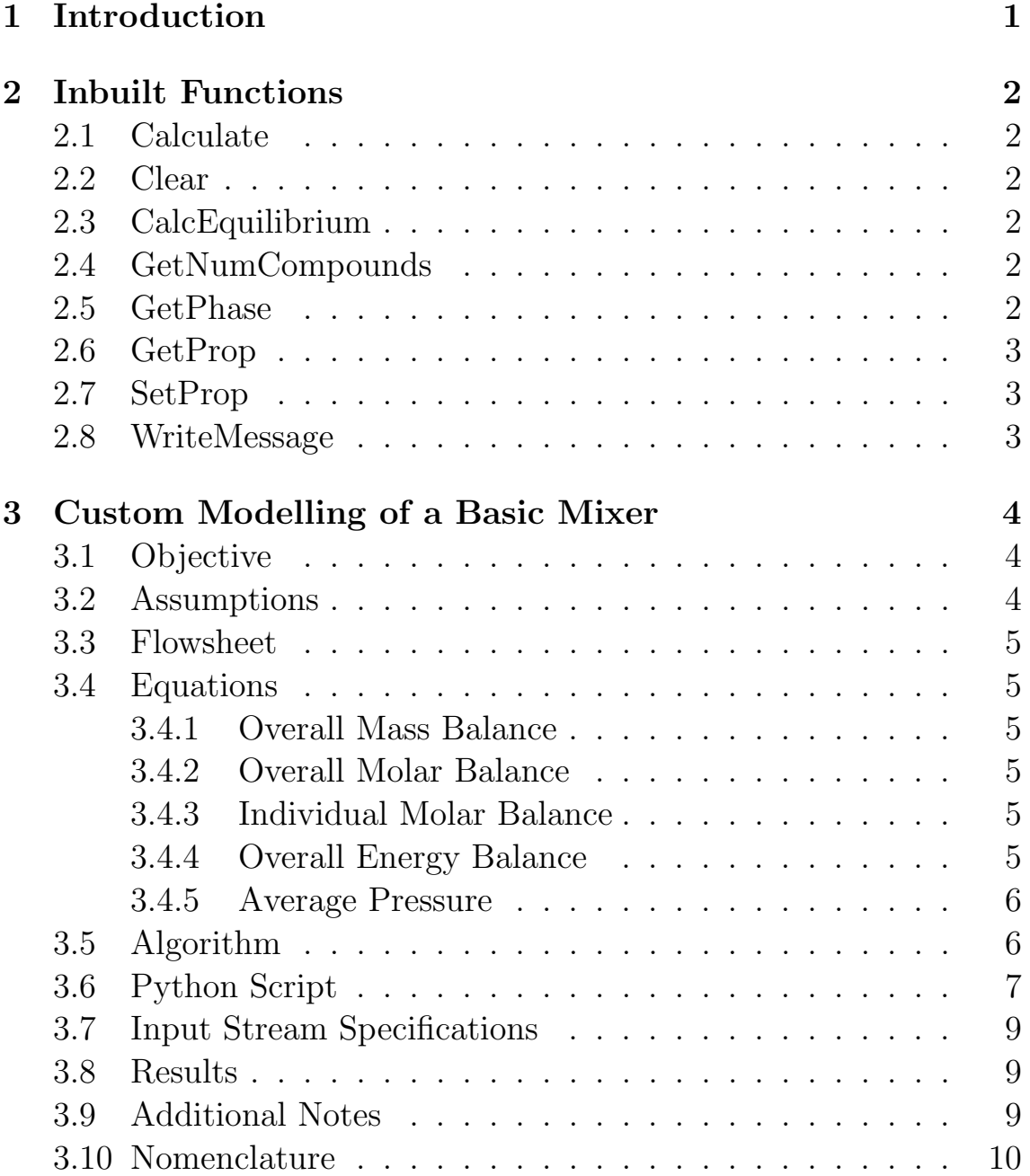

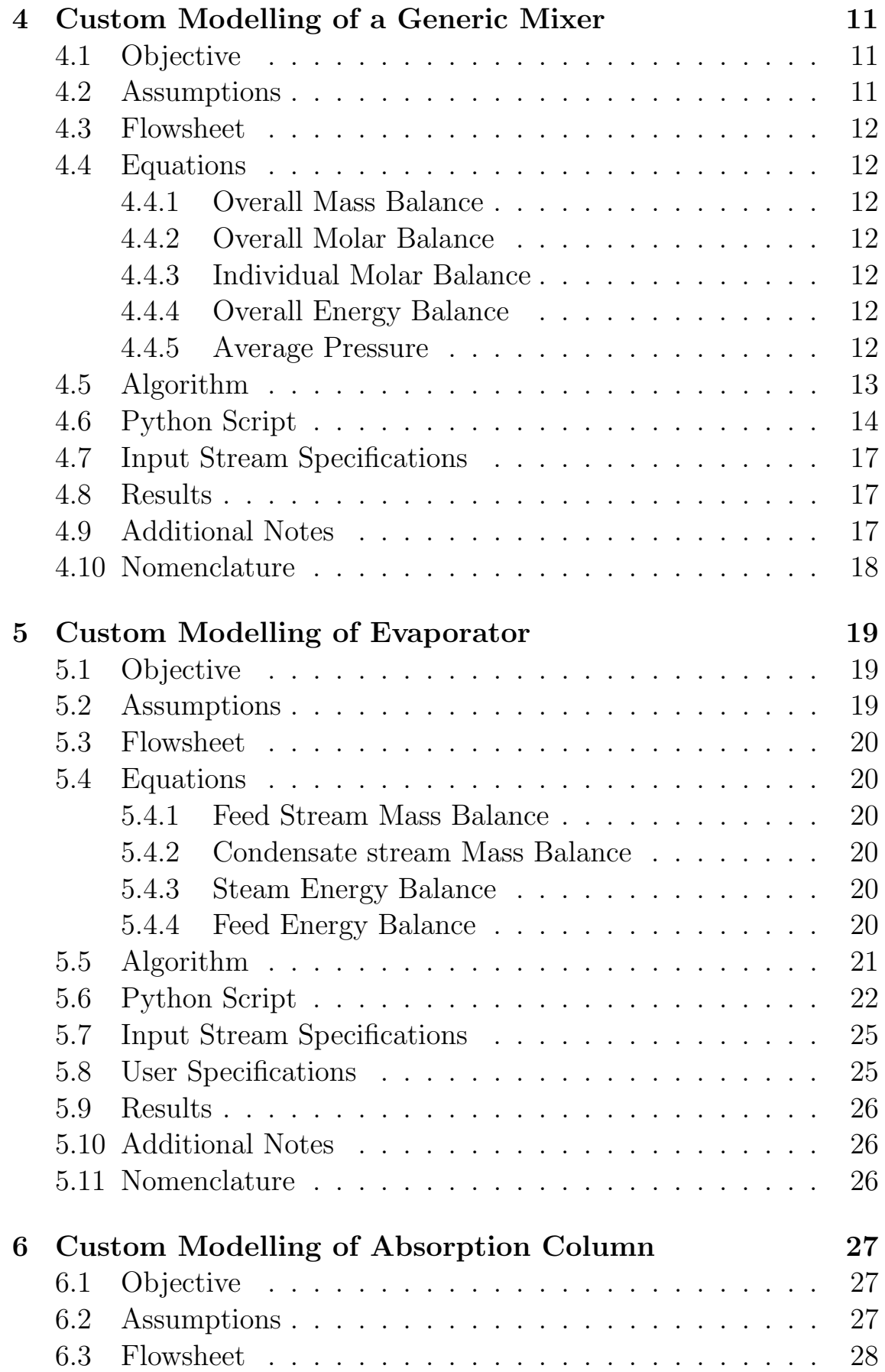

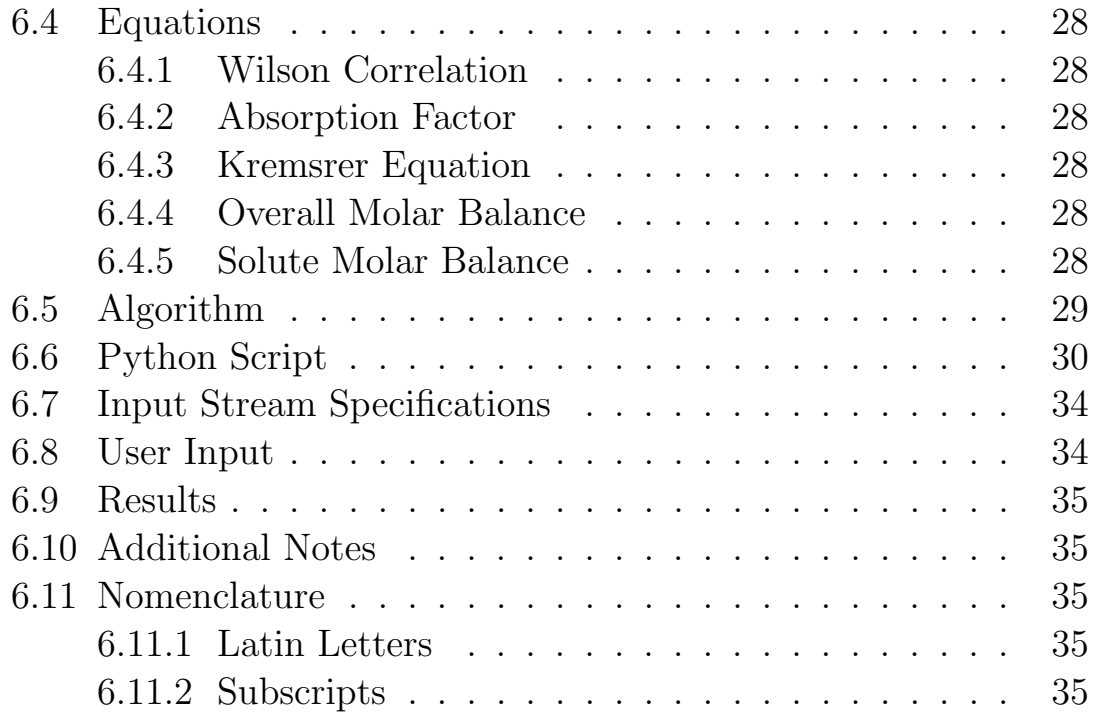

# Chapter 1 Introduction

DWSIM is a free and open source steady state chemical process simulator. It follows the sequential modular approach. DWSIM has more than fifteen thermodynamic property packages built into it along with basic unit operations that can be used to build a process flowsheet. Furthermore, a user can also develop custom unit operations in DWSIM using Python scripts. This feature helps to develop unit operations that are otherwise not inherently available in DWSIM. This enhances the workability of the user to incorporate various features in DWSIM according to the needs of the user. This increasses the versatility of DWSIM to be used in commercial process industries without the need for any proprietary tool.

## Chapter 2

## Inbuilt Functions

## 2.1 Calculate

Function used to calculate the equilibrium values and phase properties for a material stream based on set parameters.

### 2.2 Clear

Clear all the pre-existing values present in the material stream.

## 2.3 CalcEquilibrium

Function used to calculate equilibrium values by performing flash based on set parameters.

## 2.4 GetNumCompounds

Function that returns the number of compounds present in the given material stream.

## 2.5 GetPhase

Function that gets the phase object specified from the given material stream.

## 2.6 GetProp

Function used to extract values from the material streams.

## 2.7 SetProp

Function used to set values to the material streams.

## 2.8 WriteMessage

Function that Displays a string in the message box of the DWSIM UI.

## Chapter 3

# Custom Modelling of a Basic Mixer

## 3.1 Objective

The objective is to develop a model that can mix two material streams to obtain one new material stream and calculate its properties based on the inlet streams. This particular model is created only for two inlet materials streams that contain only two components.

## 3.2 Assumptions

- Steady state.
- Complete mixing.
- Ideal mixing.
- No heat loss.
- No reaction between components.

## 3.3 Flowsheet

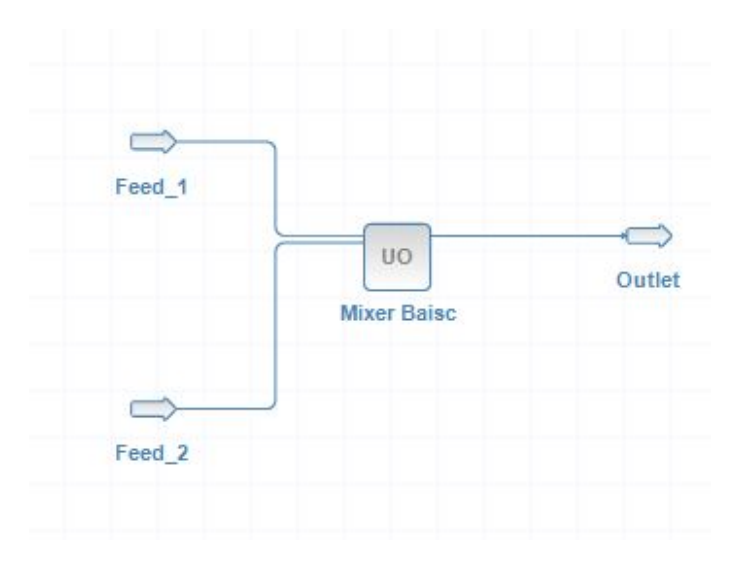

## 3.4 Equations

### <span id="page-9-0"></span>3.4.1 Overall Mass Balance

$$
M_{outlet} = \sum_{i=1}^{2} M_i
$$
\n(3.1)

#### <span id="page-9-1"></span>3.4.2 Overall Molar Balance

$$
F_{outlet} = \sum_{i=1}^{2} F_i
$$
\n(3.2)

### <span id="page-9-2"></span>3.4.3 Individual Molar Balance

$$
F_{outlet} * x_{outlet} = \sum_{i=1}^{2} (F_i * x_i)
$$
 (3.3)

## <span id="page-9-3"></span>3.4.4 Overall Energy Balance

$$
H_{outlet} * M_{outlet} = \sum_{i=1}^{2} (H_i * M_i)
$$
 (3.4)

#### <span id="page-10-0"></span>3.4.5 Average Pressure

$$
P_{outlet} = \sum_{i=1}^{2} P_i / 2
$$
 (3.5)

## 3.5 Algorithm

- Extract required properties from the inlet streams.
- Calculate output mass flow using input stream mass flows using equation [3.1](#page-9-0)
- Calculate output composition from input stream molar flow using equations [3.2](#page-9-1) and [3.3](#page-9-2)
- Calculate output enthalpy from input stream enthalpy using equation [3.4](#page-9-3)
- Calculate output pressure as average of inlet pressure using equation [3.5](#page-10-0)
- Perform PH flash on output stream to calculate other properties

### 3.6 Python Script

```
1 #=======================================
 2 #Mixer using custom unit operation
 3 #Charan R
 4 #SASTRA University
 5
 6 from DWSIM.Thermodynamics import ∗
 7
 8 #======================================
 9 #Extracting input from stream 1
10 \text{ feed1} = \text{ims1}11 P_1 = \text{feed1.GetProp("pressure", "Overall", None, "", "")}12 massflow 1 = \text{feed1.GetProp("totalFlow"," Overall", None, "", "mass")}13 molfrac1 = \text{feed1.GetProp("fraction", "Overall", None, "", "mole")}14 \text{ molflow\_1} = \text{feed1.GetProp("totalFlow"," Overall", None, "", "mole")}15 enthalpy 1 = \text{feed1.GetProp("enthalpy"," Overall", None, "Mixture", "mass")}16
17
18 #========================================
19 #Extracting input from stream 2
20 \text{ feed } 2 = \text{ims } 221 P_2 = \text{feed2.GetProp("pressure", "Overall", None, "", "")}22 massflow 2 = \text{feed2.GetProp("totalFlow", "Overall", None, "", "mass")}23 molfrac 2 = \text{feed2.GetProp("fraction", "Overall", None, "", "mole")}24 molflow 2 = \text{feed2.GetProp("totalFlow"," Overall", None, "", "mole")}25 enthalpy 2 = \text{feed2.GetProp("enthalpy"," Overall", None, "Mixture", "mass")}26
27
28 #=========================================
29 \#Initiating variables
30 massflow 3 = \lfloor 0 \rfloor31 \text{ molflow}_3 = [0]32 enthalpy 3=[0]33 P_3 = [0]34
35 #=========================================
36 #Calculation
37
38 #Calculating outlet mass flow
39 massflow 3[0] = massflow 1[0] + massflow 2[0]40
41 #Calculating total outlet molar flow
42 molflow 3[0] = molflow 1[0] + molflow 2[0]43
44 #Calculating the specific enthalpy of outlet stream
45 totalenthalpy = (massflow_1[0] * enthalpy_1[0]) + (massflow_2[0] * enthalpy_2[0])
```
Listing 3.1: Basic Mixer

```
46 enthalpy 3[0] = totalenthalpy/massflow 3[0]47
48 #Calculating total molar flow of each component in outlet stream
49 totalmolflow_comp1= (molfrac1[0] * molflow1[0]) + (molfrac2[0] * molflow2[0])50 totalmolflow_comp2= (molfrac1[1] * molflow1[0]) + (molfrac2[1] * molflow2[0])51
52 #Calculating mol fraction of each component in the outlet stream
53 molfrac_comp1 = totalmolflow_comp1 / molflow_3[0]54 molfrac_comp2 = totalmolflow_comp2 / molflow_3[0]55 \text{ molfrac} = [\text{molfrac\_comp1}, \text{molfrac\_comp2}]56
57 #Calculating outlet pressure by taking the average of the inlet streams
58 P_3[0] = (P_1[0] + P_2[0]) * 0.559
60 #===========================================
61 #Setting output stream values
62 out = oms1
63 out.Clear()
64 out.SetProp("enthalpy", "Overall", None, "", "mass",enthalpy 3)
65 out.SetProp("pressure", "Overall", None, "", "", P 3)
66 out.SetProp("fraction", "Overall", None, "", "mole", molfrac 3)
67 out.SetProp("totalFlow", "Overall", None, "", "mass", massflow 3)
68 out.PropertyPackage.DW CalcEquilibrium(PropertyPackages.FlashSpec.P,
        PropertyPackages.FlashSpec.H)
69
70
71 #End of script
```
72 #================================================

## 3.7 Input Stream Specifications

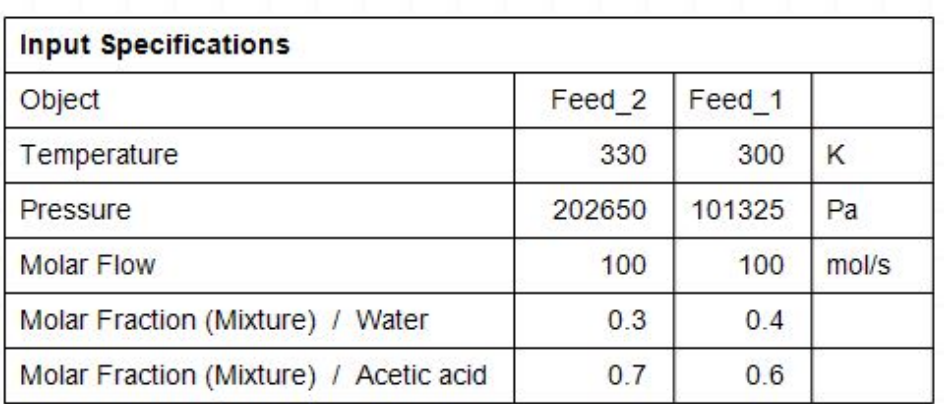

## 3.8 Results

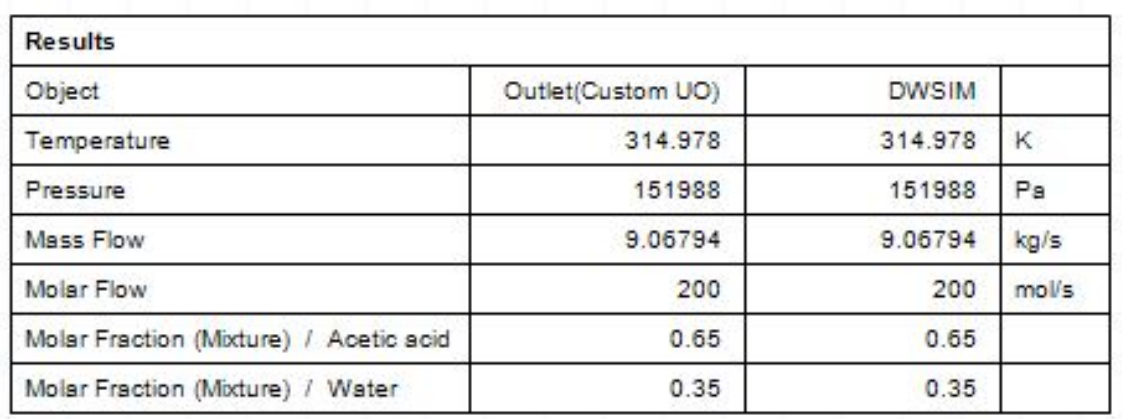

## 3.9 Additional Notes

A Tutorial based on this model was created to help beginners get a basic understanding of the functionality and syntax of the Python script that was used.

## 3.10 Nomenclature

- x Mol Fraction of a component in a stream
- F Molar Flow rate
- H Mass Specific Enthalpy
- M Mass Flow rate<br>P Pressure of the
- Pressure of the streams

## Chapter 4

# Custom Modelling of a Generic Mixer

## 4.1 Objective

The objective is to develop a model that can mix two or more material streams to obtain one new material stream and calculate its properties. This model works without any limitation on the number of the components.

## 4.2 Assumptions

- Steady state.
- Complete mixing.
- Ideal mixing.
- No heat loss.
- No reaction between components.

## 4.3 Flowsheet

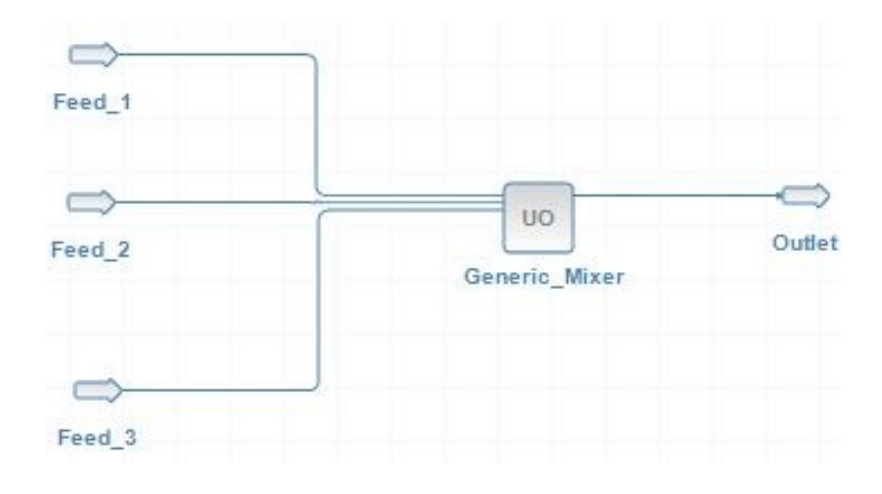

## 4.4 Equations

<span id="page-16-0"></span>4.4.1 Overall Mass Balance

$$
M_{outlet} = \sum_{i=1}^{2} M_i
$$
\n(4.1)

#### <span id="page-16-1"></span>4.4.2 Overall Molar Balance

$$
F_{outlet} = \sum_{i=1}^{n} F_i
$$
\n(4.2)

### <span id="page-16-2"></span>4.4.3 Individual Molar Balance

$$
F_{outlet} * x_{outlet} = \sum_{i=1}^{n} (F_i * x_i)
$$
\n(4.3)

#### <span id="page-16-3"></span>4.4.4 Overall Energy Balance

$$
H_{outlet} * M_{outlet} = \sum_{i=1}^{n} (H_i * M_i)
$$
 (4.4)

<span id="page-16-4"></span>4.4.5 Average Pressure

$$
P_{outlet} = \sum_{i=1}^{n} P_i / n \tag{4.5}
$$

## 4.5 Algorithm

- Get input stream properties
- Calculate output mass flow using input stream mass flows of all input streams (Restricted to 6) using equation [4.1](#page-16-0)
- Calculate output composition from input stream molar flow and component IDs using equations [4.2](#page-16-1) and [4.3](#page-16-2)
- Calculate output enthalpy from input streams enthalpy using equation [4.4](#page-16-3)
- Calculate output pressure as average of all inlet stream pressures using equation [4.5](#page-16-4)
- Perform PH flash on output stream to calculate other properties of outlet stream.

### 4.6 Python Script

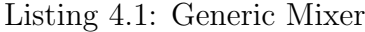

```
1 \#====================================================================================
 2 #Mixer using custom unit operation
 3 #Charan R
 4 #SASTRA University
 5
 6 #Header file to access the thermodynamic Packages
 7 from DWSIM.Thermodynamics import ∗
 8
 9 #
                                   ====================================================================================
10 #Assigning inlet streams
11 #Hard coded the following segment as could not find a way to make it a generic model
12 feed = [0] * 6 #6 is the maximum no of inlet connections allowed
13 for i in range (0,5):
14 #Checks if is any stream is attached in the respective port
15 if Me.GraphicObject.InputConnectors[i].IsAttached :
16 if (i == 0):
17 \text{feed}[i] = \text{ims1}18 no of feed = i
19 if (i == 1):
20 \text{feed}[i] = \text{ims2}21 no\_of\_feed = i22 if (i == 2):
23 feed [i] = \text{ims3}24 \qquad \qquad \text{no\_of\_feed} = i25 if (i == 3):
26 \text{feed}[i] = \text{ims}427 \qquad \qquad \text{no\_of\_feed} = i28 if (i == 4):
29 \text{feed}[i] = \text{ims}530 \qquad \qquad \text{no\_of\_feed} = i31 if (i == 5):
32 \qquad \text{feed}[i] = \text{ims}633 \qquad \qquad \text{no\_of\_feed} = i34 no of feed = no of feed + 1
35
36 \neq=======================================================================================
37 # Initialisation for feed stream
```
38  $P = \{0\} * \text{no_of\_feed}$ 

39 massflow  $=[0] * \text{no_of-feed}$ 

```
40 molfrac = [0] * no of feed
41 molflow =[0] * \text{no_of-feed}42 enthalpy =[0] * \text{no_of-feed}43
44 # Initialisation for outlet stream
45
46 \#Get the number of componenets in the outlet stream
47 \text{ noc} = \text{int}(\text{feed}[0].\text{GetNumCompounds}())48 massflow out = [0]
49 molflow out = [0]
50 enthalpy_out=[0]51 P_out=[0]
52 totalmolflow = [0] * noc
53 molfrac_out = [0] * noc
54
55 # Initialisation for Calculation Purposes
56 totalenthalpy = 057 P_{\text{tot}} = 058
59 #========================================================================================
60 #Extracting input from feed streams
61
62 \# Get compound IDs in the feed stream
63 \text{noc} = \text{int}(\text{feed}[0].\text{GetNumCompounds}())64 ids = feed [0]. ComponentIds
65
66 #Extracting input from inlet streams
67 for i in range (0, \text{ no-of-feed}):
68 P[i] = feed[i]. GetProp("pressure", "Overall", None, "", "")
69 massflow[i] = feed[i]. GetProp("totalFlow", "Overall", None", ", "mass")70 molfrac[i] = feed[i]. GetProp("fraction", "Overall", None, "", "mole")
71 molflow[i] = \text{feed}[i]. GetProp("totalFlow", "Overall", None, "", "mole")
72 enthalpy[i] = \text{feed}[i]. GetProp("enthalpy", "Overall", None, "Mixture", "mass")
73
74 #NOTE : All the values are returned as vectors (1−D Array) and not as double values.
75 # Therefore the above arrays will be treated as multidimensional arrays
76
77 \#========================================================================================
78 #Calculation
79
80 for i in range(0, no\text{-}of\text{-}feed):
81 \#Calculating outlet mass flow
82 massflow_out[0] = massflow_out[0] + massflow[i][0]
83 #Calculating total outlet molar flow
```
84 molflow\_out[0] = molflow\_out[0] + molflow[i][0]

```
85 \#Calculating the specific enthalpy of outlet stream86 totalenthalpy = totalenthalpy + massflow[i][0] * enthalpy[i][0]
 87 P_tot = P_{\text{tot}} + P[i][0]88 for j in range (0, \text{noc}):
 89 #Calculating total molar flow of each component in outlet stream
 90 totalmolflow[j] = \text{totalmolflow}[j] + \text{molfrac}[i][j] * \text{molflow}[i][0]91
 92 #Calculating the specific enthalpy of the outlet stream
 93 enthalpy_out[0] = totalenthalpy / massflow_out[0]94 #Calculating the totalmolflow of the outlet stream
 95 totalflow = \text{sum}(\text{totalmolflow})96
 97 #NOTE : totalflow can also be calculated from molflow_out
 98 #but calculatng the sum of a 2−D array is confusing and
 99 #cumbersome and therefore i used this method
100
101 #Calculating the outlet composition
102 for i in range (0, \text{noc}):
103 molfrac_out[i] = totalmolflow[i] / totalflow
104
105 #Calculating outlet pressure by taking the average of the inlet streams
106 P_out[0] = P_tot / no_of_feed
107
108 #
                                                 ==============================================================================================
```
109

110 #Setting output stream values 111  $out = oms1$ 112 out.Clear() 113 out.SetProp("enthalpy", "Overall", None, "", "mass", enthalpy\_out) 114 out.SetProp("pressure", "Overall", None, "", "", P\_out) 115 out.SetProp("fraction", "Overall", None, "", "mole", molfrac out) 116 out.SetProp("totalFlow", "Overall", None, "", "mass", massflow\_out) 117 out.PropertyPackage.DW CalcEquilibrium(PropertyPackages.FlashSpec.P, PropertyPackages.FlashSpec.H) 118 119 120  $\#$ End of script  $121 \neq$ ==================================================================================================

## 4.7 Input Stream Specifications

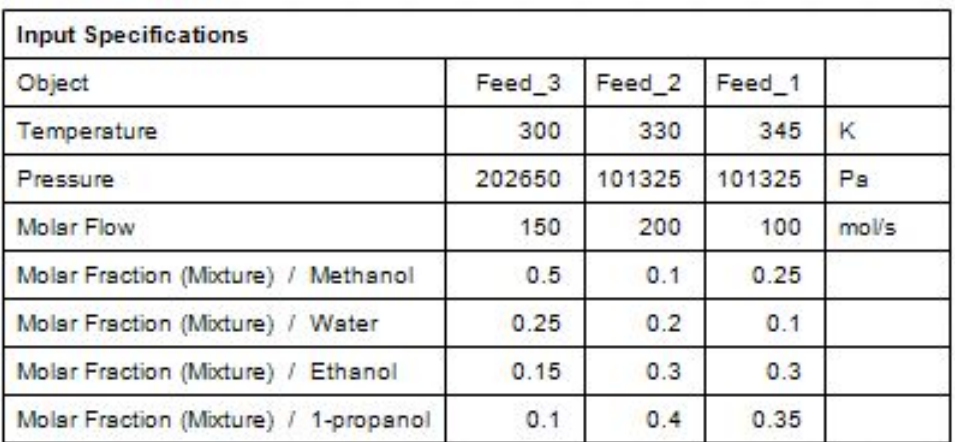

## 4.8 Results

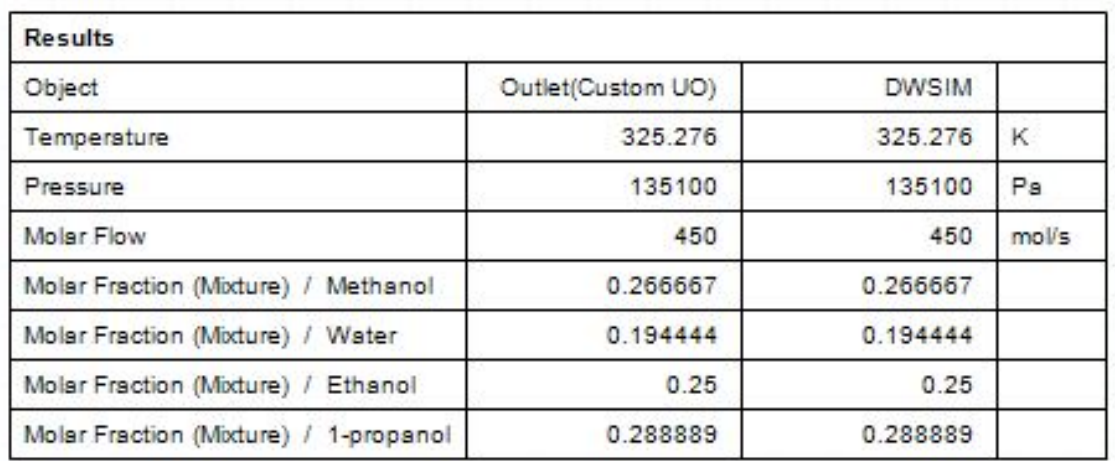

## 4.9 Additional Notes

The number of inlet streams are restricted to 6 due to restrictions in DWSIM.

## 4.10 Nomenclature

- x Mol Fraction of a component in a stream
- F Molar Flow rate
- H Mass Specific Enthalpy
- M Mass Flow rate<br>P Pressure of the
- Pressure of the streams

## Chapter 5

# Custom Modelling of Evaporator

### 5.1 Objective

The objective of this model is to simulate a simple Evaporator where the feed material stream is heated using another material stream. The resultant heated feed stream is flashed and seperated based on its phases into a liquid stream and a vapor stream. The liquid and vapor streams are the outlet streams from the evaporator model.

### 5.2 Assumptions

- Steady state.
- Complete heat transfer.
- No loss of energy to surroundings.

## 5.3 Flowsheet

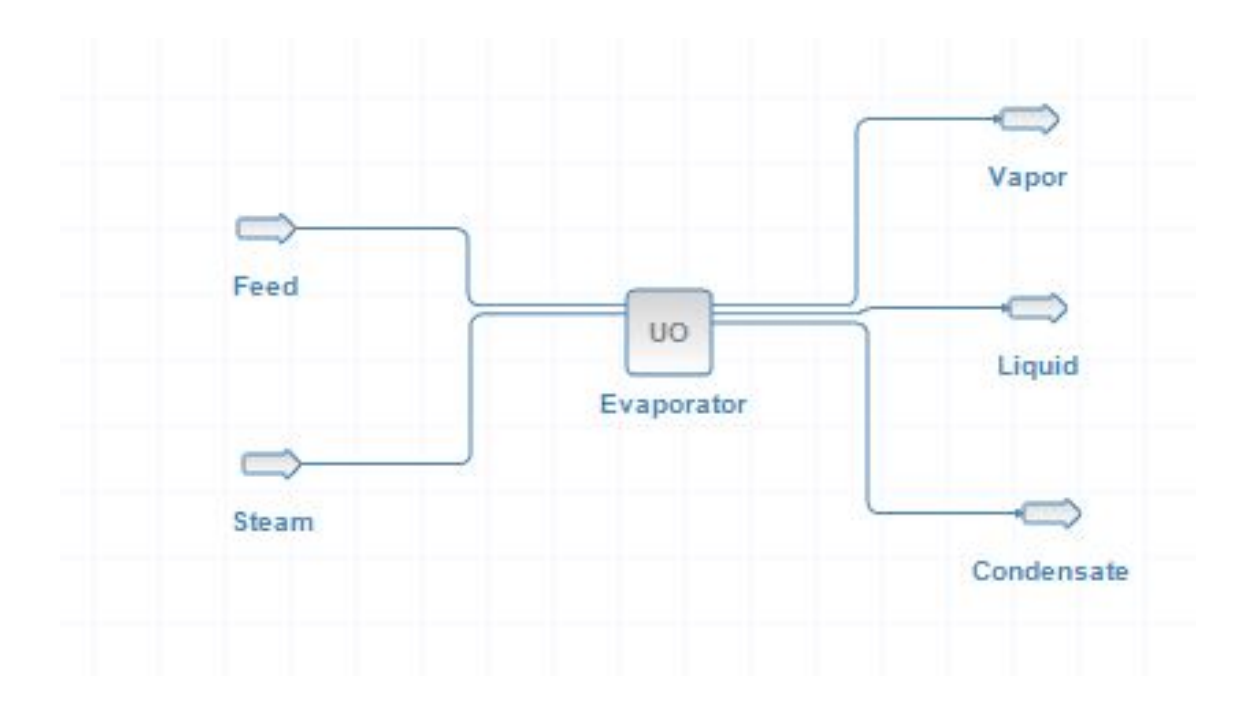

## 5.4 Equations

### <span id="page-24-2"></span>5.4.1 Feed Stream Mass Balance

$$
M_{feed} = M_{liquid} + M_{vapor} \tag{5.1}
$$

### <span id="page-24-0"></span>5.4.2 Condensate stream Mass Balance

$$
M_{steam} = M_{condensate} \tag{5.2}
$$

### <span id="page-24-1"></span>5.4.3 Steam Energy Balance

$$
H_{steam} * M_{steam} = H_{condensate} * M_{condensate} + \Delta E \tag{5.3}
$$

### <span id="page-24-3"></span>5.4.4 Feed Energy Balance

$$
H_{feed} * M_{feed} + \Delta E = H_{vapor} * M_{vapor} + H_{liquid} * M_{liquid}
$$
 (5.4)

## 5.5 Algorithm

- Get input stream properties.
- Get condensate temperature from user.
- The condensate stream is set as same as the steam material stream except for temperature. The temperature is set as the condensate temperature (user input). This is based on equation [5.2](#page-24-0)
- Check if condensate temperature less than inlet steam temperature. Display error if it is not.
- Get specifc enthalpy of the material stream at the condensate temperature.
- Calculate change in enthalpy by comparing it with inlet steam enthalpy using equation [5.3](#page-24-1)
- The change in enthalpy is the amount of heat exchanged (assuming no losses).
- Create a temporary clone stream of the feed but only increase the enthalpy by amount of heat exchanged. This is based on equations [5.1](#page-24-2) and [5.4](#page-24-3)
- Perform a PH flash on the clone stream to calculate phase properties.
- Extract the liquid and vapor phase properties from the temporary clone stream.
- The properties extracted are mass flow, specific enthalpy, composition and pressure.
- Set the extracted values for the Vapor and Liquid material streams.
- Perform a PT flash on both the streams to calculate other properties.

### 5.6 Python Script

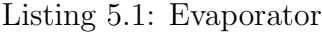

========================================================================================

========================================================================================

=========================================================================================

```
1 #Simple Evaporator
```
2  $\#$ Charan R

 $3 \#$ 

- 4 #Importing Required Namespaces
- 5 import clr
- 6 import sys
- 7 clr .AddReference("DWSIM.Interfaces")
- 8 from DWSIM.Interfaces import ∗
- 9 from DWSIM.Thermodynamics import ∗
- 10 from System import Math
- 11 from System import Array
- 12
- $13 \#$

#### 14 #Getting values from Input Feed stream

- 15 feed in  $=$  ims1
- 16 T feed in= feed in. GetProp("temperature", "Overall", None, "", "")
- 17 P feed in  $=$  feed in  $\cdot$  GetProp(" pressure", "Overall", None, "", "")
- 18 massflow feed in  $=$  feed in  $\cdot$  GetProp("totalFlow","Overall", None, "", "mass")
- 19 molfrac feed in = feed in.GetProp("fraction", "Overall", None, "", "mole")
- 20 enthalpy feed in = feed in.GetProp("enthalpy" ,"Overall", None, "Mixture", "mass")
- 21 noc feed in  $=$  int(feed in GetNumCompounds())
- 22 ids  $feed_in = feed_in$ . ComponentIds
- 23

#### 24 #Getting values from Input Water Stream

- 25  $steam_in =ims2$
- 26 T\_steam\_in = steam\_in.GetProp("temperature", "Overall", None, "", "")
- 27 P steam in = steam in.GetProp("pressure", "Overall", None, "", "")
- 28 massflow\_steam\_in = steam\_in.GetProp("totalFlow","Overall", None, "", "mass")
- 29 molfrac steam in  $=$  steam in  $GetProp("fraction", "Overall", None", ", "mole")$
- 30 enthalpy steam in = steam in.GetProp("enthalpy" ,"Overall", None, "Mixture", "mass" )
- 31 noc\_steam\_in =  $\text{int}(\text{stem\_in}.GetNumCompounds))$
- $32$  ids steam in  $=$  steam in. ComponentIds
- 33
- 34 #

#### 35  $\#$ Initialize

- 36  $T_{\text{-}condensate} = \Box$
- 37 enthalpy  $feed\_out = [0]$
- $38$  pure\_stream = False

39  $40 \neq$ ========================================================================================== 41 for i in molfrac steam in : 42 **if**  $(i == 1)$ : 43 pure stream = True 44 45 if (pure stream): 46 Flowsheet.WriteMessage("Error : Cannot calculate for Pure water input stream") 47 48 else : 49 if  $(Condensate-Temperature \leq T-steam.in[0])$ : 50 T Condensate.append(Condensate Temperature) 51 #Calculating Condensate Stream  $52 \t condensate = \text{oms3}$ 53 condensate.Clear() 54 condensate.SetProp("temperature", "Overall", None, "", "", Array[float]( T Condensate)) 55 condensate.SetProp("pressure","Overall",None,"","",P steam in) 56 condensate.SetProp("fraction", "Overall", None, "", "mole", molfrac steam in) 57 condensate.SetProp("totalFlow", "Overall", None, "", "mass", massflow steam in) 58 condensate.SpecType = Enums.StreamSpec.Temperature and Pressure 59 condensate.Calculate(True,True) 60 61 # =======================================================================================  $62 \qquad \qquad \# \text{Calculating the Change in enthalpy}$ 63 H condensate = condensate.GetProp("enthalpy","Overall",None,"Mixture"," mass") 64 del  $H = (enthalpy\_steam_in[0] - H_{condensate}[0]) * massflow\_steam_in[0]$ 65 enthalpy feed out  $[0] = (\text{enthalpy}\,\text{feed}\,\text{in}[0] \, * \text{massflow}\,\text{feed}\,\text{in}[0]) + \text{del}\,\text{H}$ 66 enthalpy feed out  $[0]$  = enthalpy feed out  $[0]$  / massflow feed in  $[0]$ 67 Flowsheet.WriteMessage(str(H condensate)) 68 # =======================================================================================  $69$  #Calculating Properties of Total Feed out  $70 \qquad \qquad \text{feed-out} = \text{oms1}$ 71 feed out.Clear() 72 feed out.SetProp("enthalpy","Overall",None,"Mixture","mass", enthalpy feed out) 73 feed out.SetProp("pressure", "Overall", None, "", "", P feed in) 74 feed out.SetProp("fraction", "Overall", None, "", "mole", molfrac feed in) 75 feed out.SetProp("totalFlow", "Overall", None, "", "mass", massflow feed in) 76 feed out.SpecType = Enums.StreamSpec.Pressure and Enthalpy

77 feed out.Calculate(True,True)

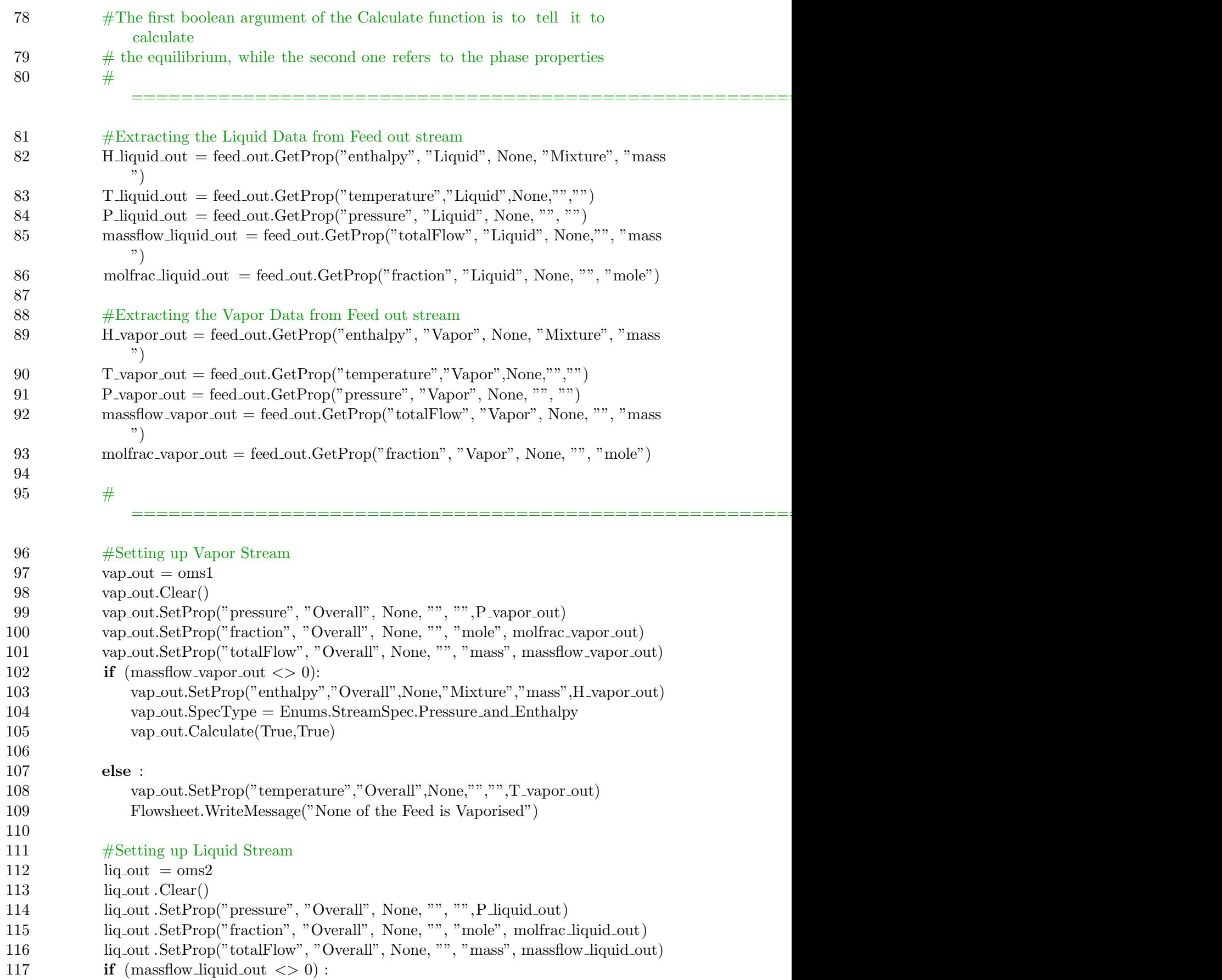

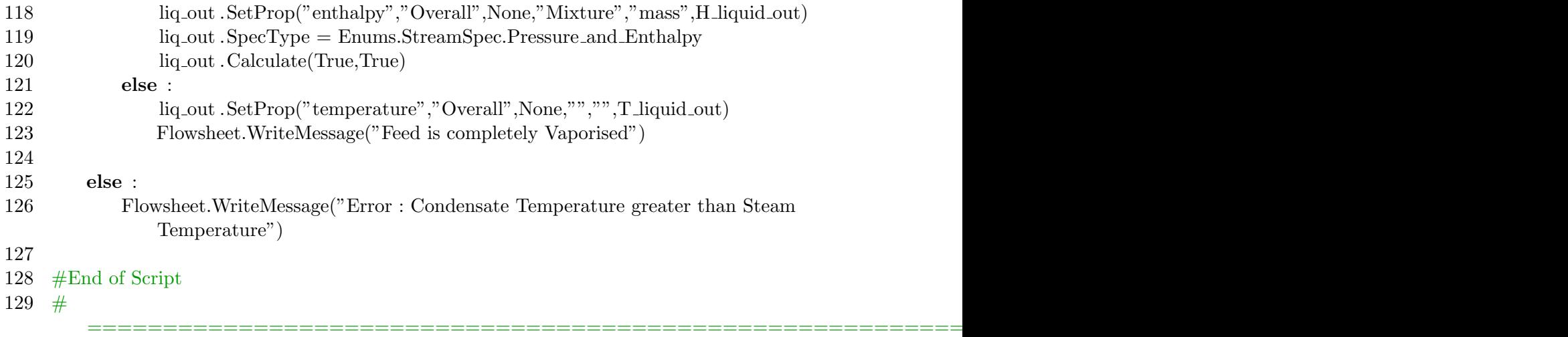

## 5.7 Input Stream Specifications

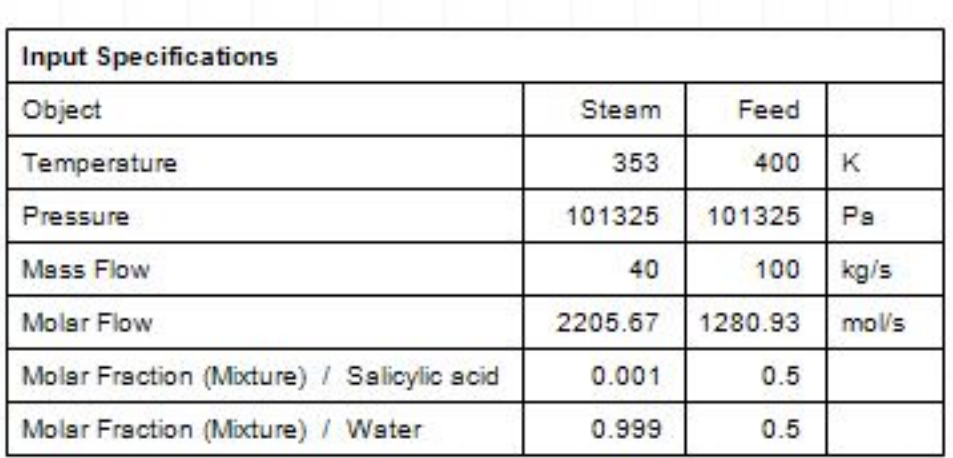

## 5.8 User Specifications

Condensate Temperature 323 K

## 5.9 Results

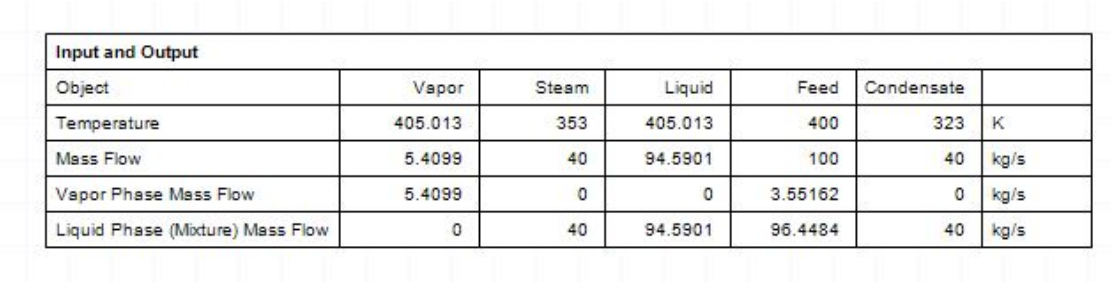

## 5.10 Additional Notes

The vapor and liquid streams are composed of only vapor and liquid respectively. This is due to the fact that the streams are calculated by PH flash and not by PT flash.

### 5.11 Nomenclature

- H Mass Specific Enthalpy
- M Mass Flow rate
- E Energy Flow

# Chapter 6

# Custom Modelling of Absorption Column

## 6.1 Objective

The objective is to develop a model which simulates a absorption column. In addition to simulating the absorption column it also calculates the ideal number of stages required using Kremser's equation and Wilson correlation

### 6.2 Assumptions

- Steady state conditions.
- Stages are Completely Efficient.
- Equilibrium constant is only an Estimate.

### 6.3 Flowsheet

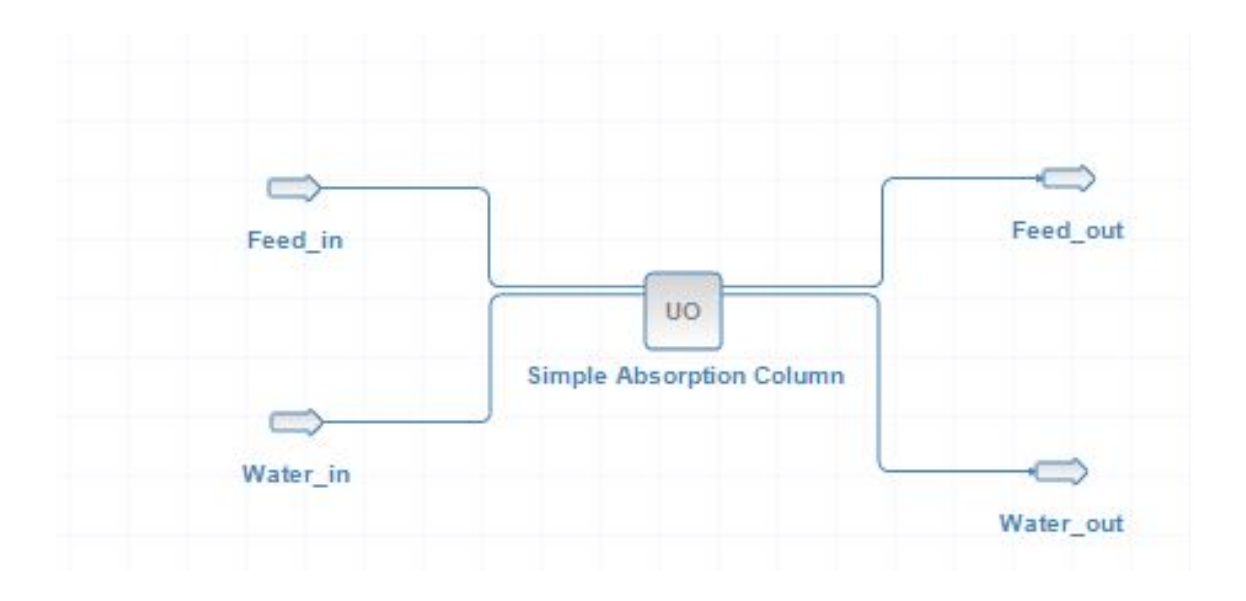

## 6.4 Equations

#### <span id="page-32-2"></span>6.4.1 Wilson Correlation

$$
k = \frac{P_c}{P_{op}} * exp(5.37 * (1 + a) * (1 - \frac{T_c}{T_{op}}))
$$
(6.1)

#### <span id="page-32-3"></span>6.4.2 Absorption Factor

$$
A = \frac{L_{avg}}{k * V_{avg}}
$$
(6.2)

#### <span id="page-32-4"></span>6.4.3 Kremsrer Equation

$$
N = \frac{Ln(\frac{x_{feedin} - k * x_{waterin})}{x_{feedout} - k * x_{waterout}} * \frac{A-1}{A} + \frac{1}{A})}{Ln(A)}
$$
(6.3)

### <span id="page-32-1"></span>6.4.4 Overall Molar Balance

$$
M_{feedin} + M_{waterin} = M_{feedout} + M_{waterout}
$$
 (6.4)

#### 6.4.5 Solute Molar Balance

<span id="page-32-0"></span> $M_{feedin} * x_{feedin} + M_{waterin} * x_{waterin} = M_{feedout} * x_{feedout} + M_{waterout} * x_{waterout}$ (6.5)

## 6.5 Algorithm

- Get input stream properties.
- Get required inputs from user.
- Calculate molar fraction of solute in outlet streams using equation [6.5.](#page-32-0)
- Calculate outlet flow of outlet streams using equation [6.4.](#page-32-1)
- Get k value from user input, if  $k=0$  use Wilson's Correlation [\(6.1](#page-32-2)) ).
- Calculate the Absorption factor  $(6.2)$
- Calculate the Ideal number of Equilibrium Stages using Kremser Equation( [6.3\)](#page-32-4).
- Set the outlet stream at operating conditions(user input) .
- Performs PT flash on outlet streams to calculate other properties.

### 6.6 Python Script

```
1 #Simple Absorption Column
 \mathfrak{D}3 import clr
 4 import sys
 5
 6 clr .AddReference('DWSIM.MathOps.DotNumerics')
 7 from System import Math
 8 from DotNumerics import ∗
9 from DotNumerics.ODE import ∗
10 from DotNumerics.LinearAlgebra import ∗
11 from System import Array
12
13 \#===============================================================================================================================================
14 #Getting values from Input Feed stream \#Alternative Method to get inlet stream values
15 \quad \text{feed} \cdot \text{in} = \text{ims1} #
       am compound = feed in.GetPhase('Mixture').Compounds[compound]
16 T feed in= feed in. GetProp("temperature", "Overall", None, "", "") \qquad \qquad \text{\#temp} =feed in.GetPhase('Mixture').Properties.temperature
17 P feed in = feed in \cdot GetProp(" pressure", "Overall", None, "", "")
18 massflow_feed_in = feed_in.GetProp("totalFlow","Overall", None, "", "mass")
19 molfrac feed in = feed in.GetProp("fraction", "Overall", None, "", "mole")
20 molflow feed in = feed in GetProp("totalFlow"," Overall", None, "", "mole")21 noc feed in = int(feed in GetNumCompounds())
22 ids feed_in = feed_in. ComponentIds
23
24 #Getting values from Input Water Stream
25 water in = ims2
26 T_water_in = water_in.GetProp("temperature", "Overall", None, "", "")
27 P_water_in = water_in.GetProp("pressure", "Overall", None, "", "")
28 massflow water in = water in.GetProp("totalFlow" ,"Overall", None, "", "mass")
29 molfrac_water_in = water_in.GetProp("fraction", "Overall", None, "", "mole")
30 molflow water in = water in.GetProp("totalFlow" ,"Overall", None, "", "mole")
31 noc_water_in = \text{int}(\text{water_in.GetNumCompounds}))32 ids water in = water in. ComponentIds
33
34 #
        ===============================================================================================================
35 #INITIALISATION
36 molflow_water_out=[0]
37 molflow feed out=[0]
38 molfrac feed out=[0] ∗ noc feed in
39 molfrac water out=[0] ∗ noc water in
```

```
40 amt feed out = [0] * noc feed in
```

```
41 amt_water_out = [0] * noc_water_in42 total water out = 043 total feed out = 044 am id feed = 045 am_id_water =046 T_feed_out =[0]47 T_water_out = [0]48
49 #USER INPUT
50 feed out ammonia comp #outlet ammonia compostion
51 compound #compound that get adsorbed
52 k input #Equilibrium k−value
53 opt_temp #Operating Temperature
54 opt_pr \#Operating Prssure
```

```
55
```

```
56 #
```

```
57 #CALCULATION
58
59 #Loop to get compound id in feed stream
60 for i in range(0,\text{noc\_feed}\):
61 if (ids\_feed_in[i] == compound):
62 am id feed = i
63
64 #Loop to get compound id in water stream
65 for i in range(0,\text{noc\_water\_in}):
66 if (ids-water in [i] == compound):
67 \qquad \qquad \text{am_id-water} = i68
69 #NOTE The compound ids are same in the feed and water stream
70
71 molfrac feed out [\text{am_id\_feed}] = feed out ammonia comp \#Assingning the user input to
        the mol fraction array
72 feed inert flow = (1-\text{molfracfeed}\cdot\text{in}[\text{am}_1\cdot\text{d}_2\cdot\text{feed}] * molflow feed in [0] \#Calculating
        the inert flow
73 molflow_feed_out [0] = feed_inert_flow / (1- molfrac_feed_out[am_id_feed]) \#Calculating the molflow of outlet gas stream
74 \text{ molflow-water\_out}[0] = \text{molflow\_water\_in}[0] + \text{molflow\_feed\_in}[0] - \text{molflow\_feed\_out}[0]#Calculating molflow of the outlet water stream
75
76
77 #Calculating amount of each component in outlet gas stream
78 for i in range(0, \text{noc\_feed\_in}):
79 if (i == am_id\_feed):
80 amt_feed_out[i] = molfrac_feed_out[i] * molflow_feed_out[0]
81 else :
82 amt feed out [i ] = molfrac feed in [i] * molflow feed in [0]
```
=====================================================================================================================

```
83 total feed out = total feed out + amt feed out [i] \#Calculating total molflow of
              outlet feed
 84
 85 \# \text{NOTE} the total feed out should be equal to the molflow feed out [0]
 86
 87 #Calculating the molfrac of each component in the outlet gas stream
 88 for i in range(0,\text{noc\_feed\_in}):
 89 molfrac_feed_out[i] = amt_feed_out[i] / total_feed_out
 90
 91
 92 #Calculating amount of each component in outlet water stream
 93 for i in range(0, \text{noc\_water\_in}):
 94 if (i == am_id-water):
 95 amt_water_out[i] = molflow_feed_in[0] - molflow_feed_out[0]
 96 else :
 97 amt_water_out[i] = molfrac_water_in[i] * molflow_water_in[0]
 98 total_water_out = total_water_out + amt_water_out [i]99
100 #Calculating the molfrac of each component in outlet ater stream
101 for i in range(0, \text{noc-water-in}):
102 molfrac_water_out[i] = amt_water_out[i] / total_water_out
103
104 #Used in calculation of HTU and NTU
105 #Calculating average liquid and gas flow rate − not tested yet
106 V_{\text{avg}} = (\text{molflow}\,\text{feed}\,\text{out}[0] + \text{molflow}\,\text{feed}\,\text{in}[0]) * 0.5107 L avg = (molflow_water_out[0] + molflow_water_in[0]) * 0.5
108
109 \#==================================================================================================================
110 #Calculating K−value
111 #Method − 1 : Wilson correlation
112 am compound = feed in.GetPhase('Mixture').Compounds[compound]
113 crit temp = am compound.ConstantProperties.Critical Temperature
114 crit pr = am compound.ConstantProperties.Critical Pressure
```
115 a factor = am compound.ConstantProperties.Acentric Factor

```
116 k = (\text{crit-pr}/(\text{opt-pr*101325})) * Math.Exp(5.37 * (1 + \text{a-factor}) * (1 - (\text{crit-term}))
           opt_temp))
```

```
117
```

```
118 #
```
- 119 #Method −2 : Raoults Law (Not − Used)
- 120 #Getting vapour pressure constants
- 121 am compound = feed in.GetPhase('Mixture').Compounds[compound]
- 122 A = am compound.ConstantProperties.Vapor Pressure Constant A
- 123 B = am compound.ConstantProperties.Vapor Pressure Constant B
- 124 C = am compound.ConstantProperties.Vapor Pressure Constant C
- 125 D = am compound.ConstantProperties.Vapor Pressure Constant D

==================================================================================================================

126 E = am compound.ConstantProperties.Vapor Pressure Constant E 127 128 #Calculating vapour pressure 129 vp = Math.Exp  $(A + B / opt$ -temp + C \* Math.Log(opt\_temp) + D \* Math.Pow(  $opt_{temp}$ ,  $E)$ 130 K = vp  $/(101325 * opt_pr)$ 131  $132$  # ================================================================================================================== 133 k\_value = k  $#Method -1$ 134 #k\_value = K # (use this for Method  $-2$ ) 135 136 if  $(k\text{-input} < 0)$ : 137 k\_value  $=$  k\_input 138 139 Flowsheet.WriteMessage("k−value : " + str(k value)) 140 141 #Calculating Absorption Factor 142  $A = L_avg/(k_value * V_avg)$ 143 Flowsheet.WriteMessage("Absorption Factor : " +  $str(A)$ ) 144 145 #Calculating No of ideal stages from Kremser Equation 146  $X = (molfrac\_feed\_in[am\_id\_feed] - k\_value * molfrac\_water\_in[am\_id\_feed])/($ molfrac feed out  $[\text{am_id}\text{ feed}]$  – k value \* molfrac water in $[\text{am_id}\text{ feed}]$ 147  $Y = 1 - 1 / A$ 148 149 check =  $X*Y + 1/A$ 150 151 if  $(check < 0)$ : 152 Flowsheet.WriteMessage("Cannot be Solved using Kremser equation") 153 Flowsheet.WriteMessage("Error : Negative Logarithmic") 154 155 else : 156  $N = (Math.Log ((X * Y) + 1/A)) / (Math.Log(A))$ 157  $N = int(N) + 1$  #Converting no of stages to an integer 158 Flowsheet.WriteMessage("The Number of ideal stages required : " +  $str(N)$ ) # Displays the no of stages in the information box 159 160  $T$  feed out  $[0] = opt$  temp 161 T\_water\_out[0] = opt\_temp  $162 +$ ==================================================================================================================

- 163 #Outlet gas streams
- $164 \text{ feed.out } = \text{oms}1$
- 165 feed out.Clear()
- 166 feed\_out.SetProp("temperature","Overall",None,"","",T\_feed\_out)
- 167 feed out.SetProp("pressure","Overall",None,"","",P feed in)

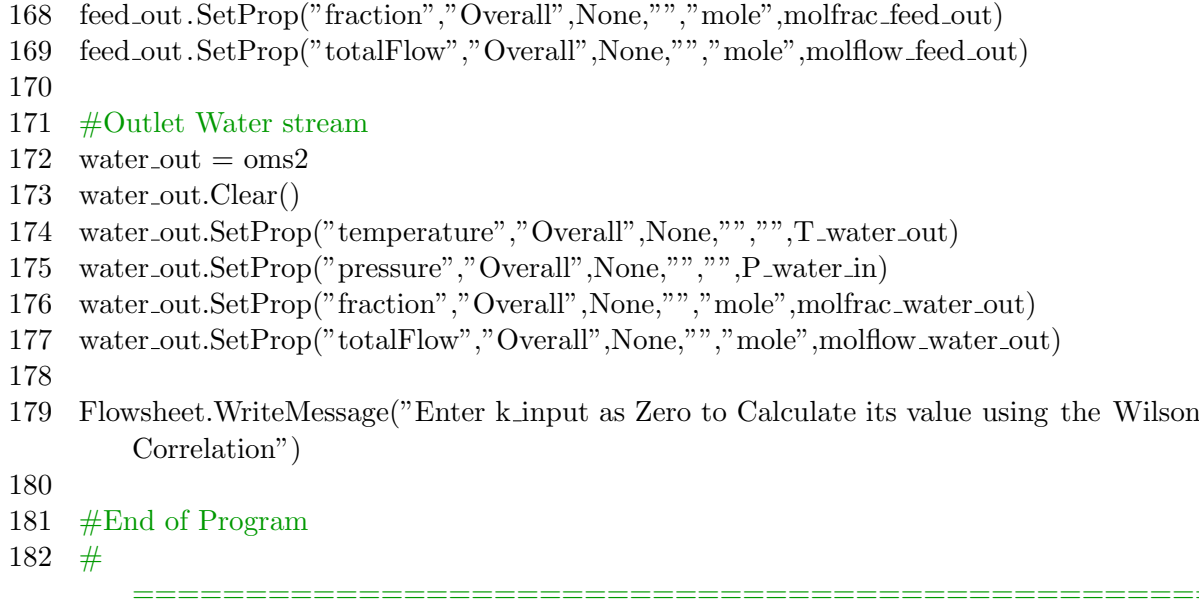

## 6.7 Input Stream Specifications

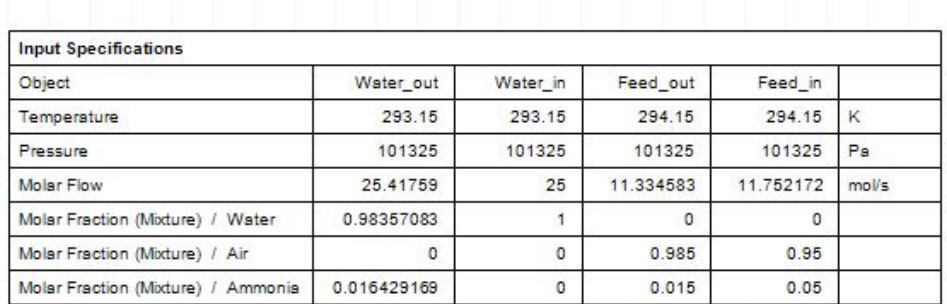

## 6.8 User Input

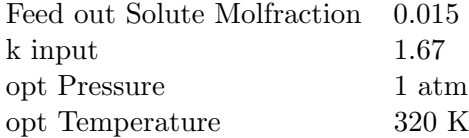

## 6.9 Results

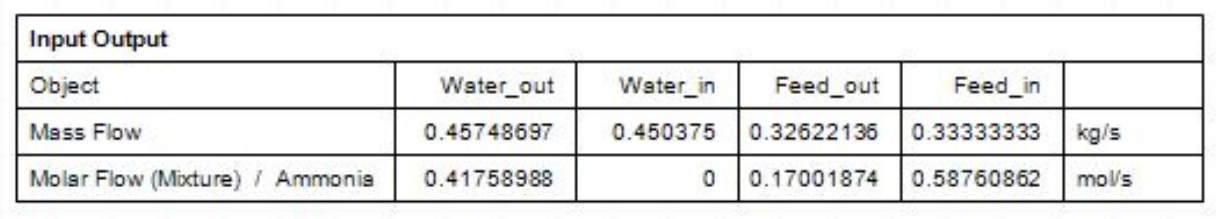

## 6.10 Additional Notes

The Model only gives an approximate number of stages based on Kremser equation. The model also checks for negative log values and gives the appropriate error.

## 6.11 Nomenclature

### 6.11.1 Latin Letters

- a Acentric factor
- k Equilibrium constant
- x Molar fraction of the solute
- A Absorption Factor
- M Mass Flow rate

### 6.11.2 Subscripts

- op Operating condition
- c Critical Value